# **#10 MANAJEMEN PROYEK (PERT)**

*Project Evaluation and Review Technigue* (PERT) merupakan teknik analisa jaringan (*networking*) dengan menggunakan waktu aktivitas yang bersifat probabilitas.

PERT bertujuan untuk memperkirakan waktu aktivitas untuk jaringan proyek/aktivitas, sehingga akan diperoleh:

- 1) Tiga perkiraan waktu untuk masing-masing kejadian, sehingga diperoleh waktu rata-rata dan varians,
- 2) Waktu perkiraan proyek/aktivitas, beserta rata-rata dan varians,
- 3) Probabilitas penyelesaian proyek/aktivitas sesuai dengan watu proyek/aktivitas.

#### **Perkiraan Waktu**

Jika dalam CPM, waktu diperkirakan dengan pasti (*deterministic*), maka dalam PERT dikenal 3 (tiga) perkiraan waktu, yaitu:

- 1) **Waktu paling sering terjadi (***m***)**, adalah waktu yang paling sering terjad jika suatu aktivitas diulang beberapa kali.
- 2) **Waktu optimis (***a***)**, adalah waktu terpendek kejadian yang mungkin dimana suatu aktivitas dapat diselesaikan.
- 3) **Waktu pesimis (***b***)**, adalah waktu terpanjang kejadian yang mungkin dibutuhkan oleh suatu aktivitas untuk dapat selesai dengan asumsi bahwa segalanya tidak berjalan dengan baik.

### **Langkah PERT**

Untuk menyelesaikan permasalahan dengan menggunakan teknik PERT, terdapat langkah-langkah sebagai berikut:

1) Tentukan perkiraan waktu aktivitas (*<sup>t</sup>*) dan varians (*v*) untuk masing-masing kejadian, dengan cara:

$$
\sum_{\substack{r=1\\ \mathbf{r}}=1}^{\mathbf{p}}\frac{\mathbf{a}^{r}+\mathbf{b}^{r}}{\mathbf{a}^{r}}+\mathbf{b}^{r}}\n\qquad\n\qquad\n\sum_{\substack{r=1\\ \mathbf{r}}=1}^{\mathbf{p}}\frac{\mathbf{b}^{r}}{\mathbf{b}^{r}}\mathbf{b}^{r}}\n\qquad\n\sum_{\substack{r=1\\ \mathbf{r}}=1}^{\mathbf{p}}\frac{\mathbf{b}^{r}}{\mathbf{b}^{r}}\mathbf{c}^{r}}\n\qquad\n\sum_{\substack{r=1\\ \mathbf{r}}=1}^{\mathbf{p}}\frac{\mathbf{b}^{r}}{\mathbf{b}^{r}}\mathbf{c}^{r}}\n\qquad\n\sum_{\substack{r=1\\ \mathbf{r}}=1}^{\mathbf{p}}\frac{\mathbf{b}^{r}}{\mathbf{b}^{r}}\mathbf{c}^{r}}\n\qquad\n\sum_{\substack{r=1\\ \mathbf{r}}=1}^{\mathbf{p}}\frac{\mathbf{b}^{r}}{\mathbf{b}^{r}}\mathbf{c}^{r}}\n\qquad\n\sum_{\substack{r=1\\ \mathbf{r}}=1}^{\mathbf{p}}\frac{\mathbf{b}^{r}}{\mathbf{b}^{r}}\mathbf{c}^{r}}\n\qquad\n\sum_{\substack{r=1\\ \mathbf{r}}=1}^{\mathbf{p}}\frac{\mathbf{b}^{r}}{\mathbf{b}^{r}}\mathbf{c}^{r}}\n\qquad\n\sum_{\substack{r=1\\ \mathbf{r}}=1}^{\mathbf{p}}\frac{\mathbf{b}^{r}}{\mathbf{b}^{r}}\mathbf{c}^{r}}\n\qquad\n\sum_{\substack{r=1\\ \mathbf{r}}=1}^{\mathbf{p}}\frac{\mathbf{b}^{r}}{\mathbf{b}^{r}}\mathbf{c}^{r}}\n\qquad\n\sum_{\substack{r=1\\ \mathbf{r}}=1}^{\mathbf{p}}\frac{\mathbf{b}^{r}}{\mathbf{b}^{r}}\mathbf{c}^{r}}\n\qquad\n\sum_{\substack{r=1\\ \mathbf{r}}=1}^{\mathbf{p}}\frac{\mathbf{b}^{r}}{\mathbf{b}^{r}}\mathbf{c}^{r}}\n\qquad\n\sum_{
$$

**Dimana:** a = waktu optimis (terpendek) ; m = waktu paling sering terjadi ; dan b = waktu terpanjang

- 2) Tentukan waktu tercepat dan terlama pada setiap kejadian dengan cara CPM.
- 3) Identifikasi garis edar (jalur) kritis (*critical path*) dan tentukan waktu penyelesaian proyek/aktivitas (*<sup>t</sup>p*) yang merupakan waktu terlama dari proyek.
- 4) Tentukan varians untuk lamanya waktu proyek dengan cara menjumlahkan varians dari kejadian-kejadian yang berada pada garis edar (jalur) kritis (*critical path*) yang diberi simbol *<sup>v</sup>p*.
- 5) Dengan asumsi distribusi normal, tentukan rata-rata distribusi (*μ*) yang merupakan nilai dari *<sup>t</sup><sup>p</sup>* dan varians (*σ***<sup>2</sup>**) dari distribusi yang merupakan nilai dari *<sup>v</sup>p*.
- 6) Tentukan probabilitas penyelesaian proyek/aktivitas, dengan asumsi distribusi normal, dengan menggunakan persamaan berikut. distribusi (<br>n nilai dari<br>;, dengan a<br>lah waktu

Dimana *<sup>x</sup>* adalah waktu selesai proyek/aktivitas yang diharapkan/ditentukan.

### **Catatan:**

- Nilai perhitungan *<sup>Z</sup>* selanjutnya akan dicari dari nilai *<sup>Z</sup>***tabel** pada tabel distribusi normal. akan dicari dari **tabel**
- Nilai minus (**–**) pada Z diabaikan.

Sehingga probabilitas proyek/aktivitas adalah:

- **Jika** *<sup>x</sup>* **≥** *<sup>μ</sup>* **→** *P (x <sup>≤</sup>* **waktu** *x) =* **(***<sup>Z</sup>***tabel + 0,500) →***(x≤***(+ 0,500)**
- **Jika** *<sup>x</sup>* **<** *<sup>μ</sup>* **→** *P (x <sup>≤</sup>* **waktu** *x) =* **(0,500 –** *<sup>Z</sup>***tabel) →***(x***(0,500–**

### **Contoh Soal**

Dengan menggunakan waktu perkiraan yang terdapat pada tabel berikut, tentukan Dengan menggunakan waktu perkiraan yang terdapat pada tabel berikut, tentukan<br>probabilitas penyelesaian proyek jika waktu penyelesaian yang diharapkan adalah 30 minggu.

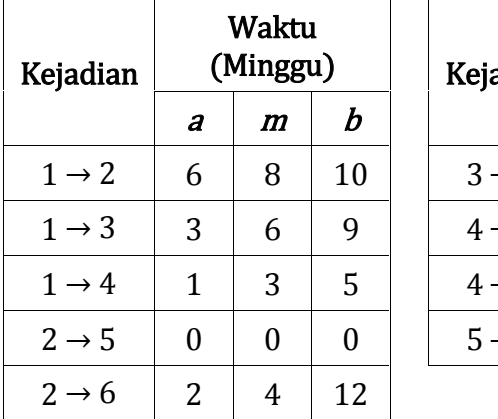

**Tabel 1. Soal PERT**

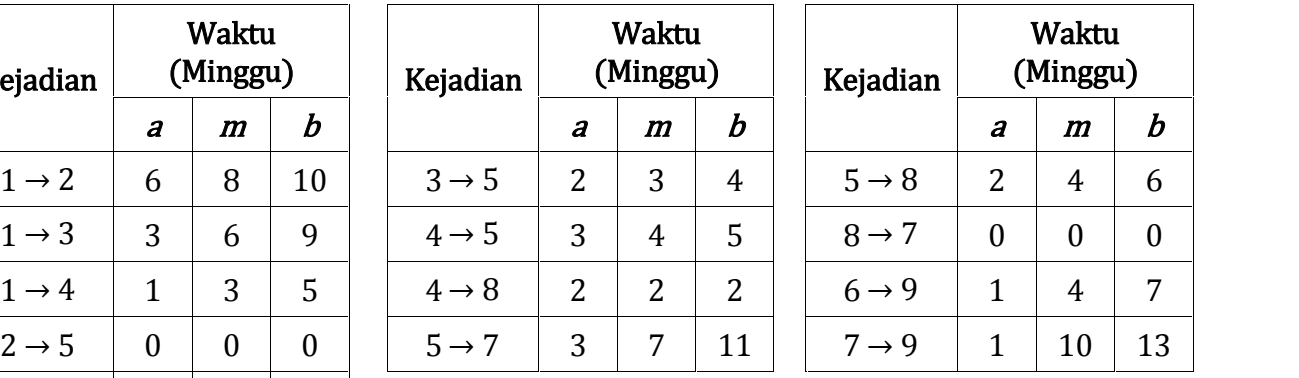

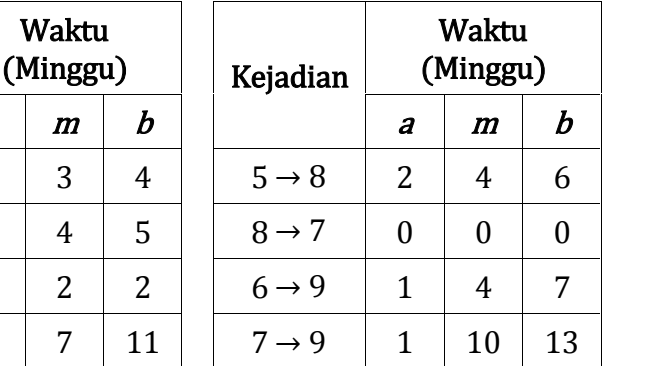

### **Jawaban:**

**Penentuan Nilai** *<sup>t</sup>* **dan** *<sup>v</sup>*

) Dengan asumus (d) chiribus normal, terinbus (d) and a  
\ndarí 
$$
\phi
$$
ndari asiribus normal, terihusir (d) dair distribus (d) a  
\n) Tentukan probabilitas penyelesaian proyek/aktivitas, dengan asumsi distribusi normal, dengan menggunakan persamaan berikut.   
\nDimana x adalah waktu selesai proyek/aktivitas yang diharapkan/diterutukan.   
\nCatatan:   
\nNilai perhitungan Zselanjutnya akan dicari dari nilai Z<sub>abel</sub> pada tabel distribusi normal.   
\nNilai minus (-) pada Z diabailan.   
\nSihinggap probabilitas proyek/aktivitas adalah:   
\n• Jika x≥ μ → P(x≤ waktu x) = (Z<sub>abel</sub> + 0,500)  
\n• Jika x≤ μ → P(x≤ waktu x) = (0,500 - Z<sub>abel</sub>)  
\n-  
\nContob Soal   
\nHengan menggunkan waktu perikiran yang terdapat pada table berikut, tentukan  
\nprobabilityas penyelesaian proyek jika waktu penyelesaian yang diharapkan adalah 30 minggu.   
\nTabel 1. Soal PERT  
\n  
\nKejadian (Minggu)   
\n*ab* 4 → 5 3 4 5 8 → 7 0 0 0  
\n1 → 4 1 3 5 4 → 8 2 2 2 8 4 6  
\n1 → 3 3 6 9 4 → 5 3 4 5 8 → 7 0 0 0  
\n1 → 4 1 3 5 4 → 8 2 2 2 6 → 9 1 4 7  
\n2 → 5 0 0 0 5 → 7 3 7 111 7 → 9 1 10 13  
\n2 → 6 2 4 12 5 → 7 3 7 11 7 → 9 1 10 13  
\n  
\nawaban:  
\n $t_{12} = \frac{u + 4m + b}{6}$  *v*<sub>12</sub> =  $\left(\frac{b - a}{b}\right)^2$   
\n $t_{12} = \frac{6 + 4(8) + 10}{6}$  *v*<sub>12</sub> =  $\left(\frac{b - a}{b}\right)^2$   
\n $t_{12} = \frac{48}{6} = 8$  *v*<sub>12</sub> =  $\left(\frac{b -$ 

Untuk hasil perhitungan *<sup>t</sup>* dan *<sup>v</sup>* pada kejadian yang lain dapat dilihat dalam tabel berikut ini dantabel berikut

| Kejadian          | Estimasi Waktu<br>(Minggu) |                |          | t              | V            | Kejadian          | Estimasi Waktu<br>(Minggu) |                  |          | t                |
|-------------------|----------------------------|----------------|----------|----------------|--------------|-------------------|----------------------------|------------------|----------|------------------|
|                   | $\boldsymbol{a}$           | m              | b        |                |              |                   | $\boldsymbol{a}$           | $\boldsymbol{m}$ | b        |                  |
| $1 \rightarrow 2$ | 6                          | 8              | 10       | 8              | 4/9          | $4 \rightarrow 8$ | 2                          | $\overline{2}$   | 2        | $\overline{2}$   |
| $1 \rightarrow 3$ | 3                          | 6              | 9        | 6              | 1            | $5 \rightarrow 7$ | 3                          | 7                | 11       | 7                |
| $1 \rightarrow 4$ | $\mathbf{1}$               | 3              | 5        | 3              | 4/9          | $5 \rightarrow 8$ | $\overline{2}$             | 4                | 6        | $\overline{4}$   |
| $2 \rightarrow 5$ | $\overline{0}$             | $\mathbf{0}$   | $\theta$ | $\overline{0}$ | $\mathbf{0}$ | $8 \rightarrow 7$ | $\theta$                   | $\theta$         | $\theta$ | $\boldsymbol{0}$ |
| $2 \rightarrow 6$ | $\overline{2}$             | $\overline{4}$ | 12       | 5              | 25/9         | $6 \rightarrow 9$ | $\mathbf{1}$               | $\overline{4}$   | 7        | $\overline{4}$   |
| $3 \rightarrow 5$ | $\overline{2}$             | 3              | 4        | 3              | 1/9          | $7 \rightarrow 9$ | 1                          | 10               | 13       | 9                |
| $4 \rightarrow 5$ | 3                          | 4              | 5        | 4              | 1/9          |                   |                            |                  |          |                  |

**Tabel 2. Hasil Perhitungan** *<sup>t</sup>* **dan** *<sup>v</sup>*

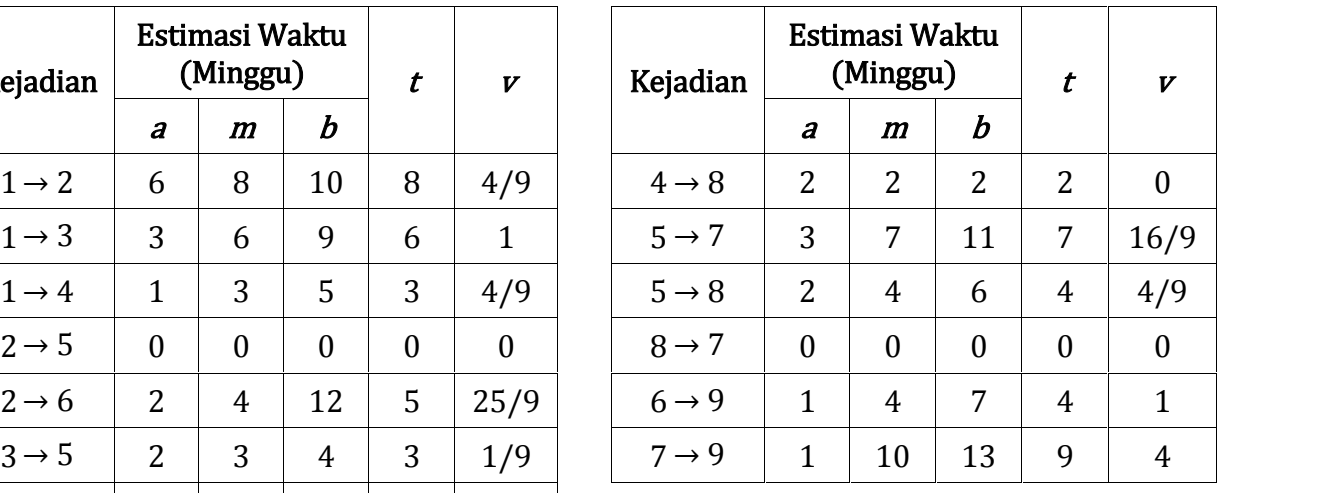

### **Gambar Diagram Jaringan**

Dengan memasukkan nilai *t* dan *v* dari hasil perhitungan, gambar diagram jaringan adalah sebagai berikut.

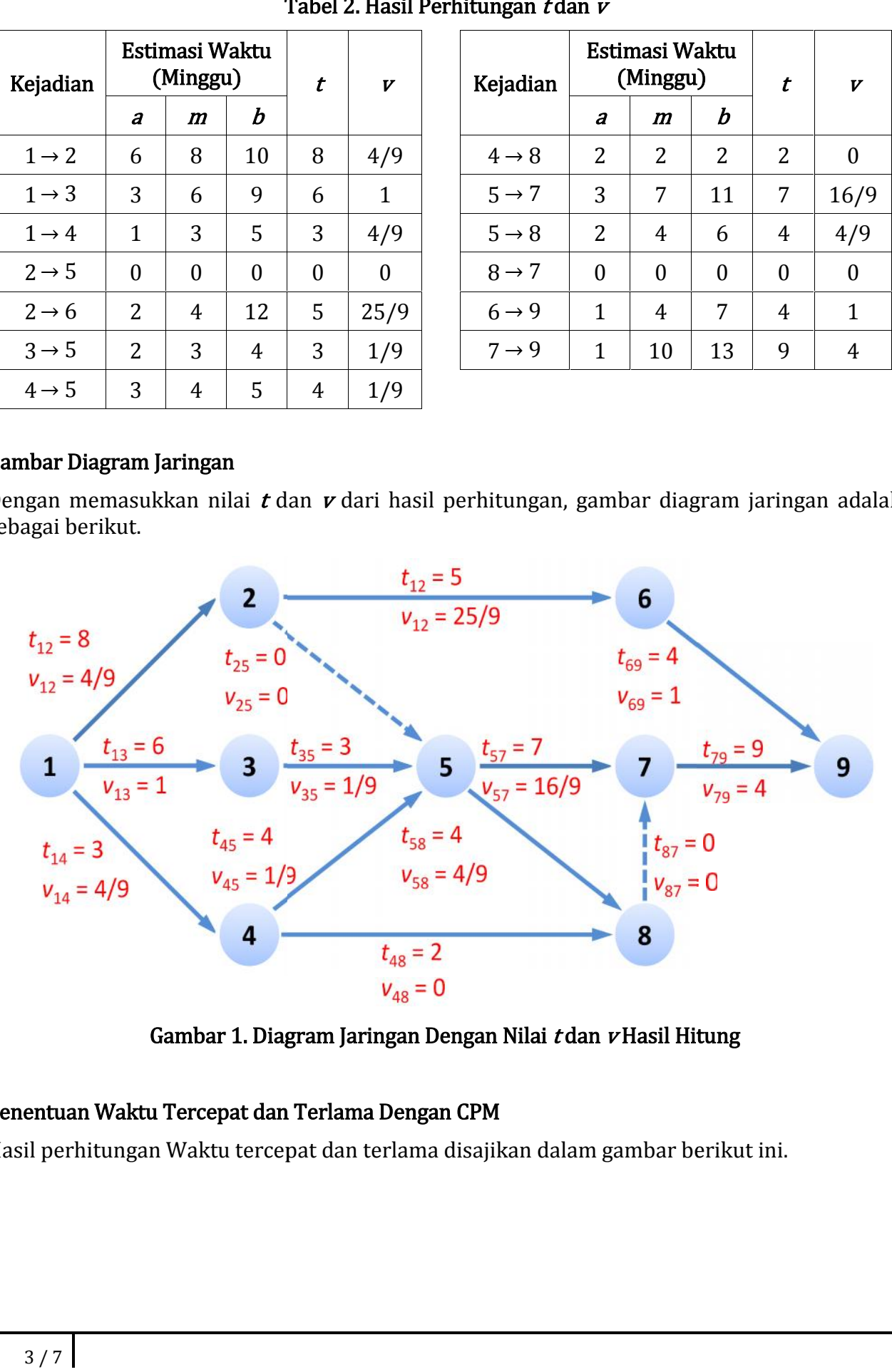

**Gambar 1. Diagram Jaringan Dengan Nilai** *<sup>t</sup>* **dan** *<sup>v</sup>* **Hasil Hitung Gambar 1.** *t***danHasil HitungWaktu** 

### **Penentuan Waktu Tercepat dan Terlama Dengan CPM**

Hasil perhitungan Waktu tercepat dan terlama disajikan dalam gambar berikut ini.

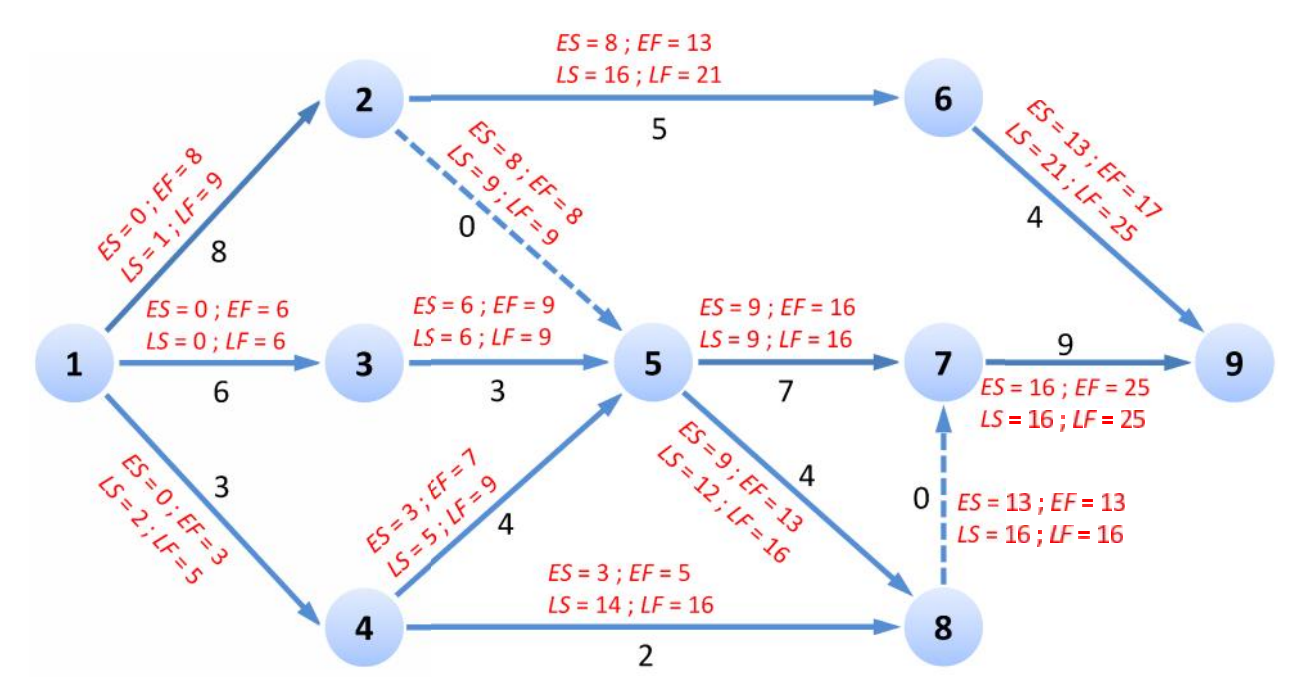

**Gambar 2. Hasil Perhitungan Waktu Tercepat dan Terlama Dengan CPM**

Setelah dihitung dengan CPM, diperoleh ES, EF, LS, LF, dan S yang disajikan dalam tabel berikut.

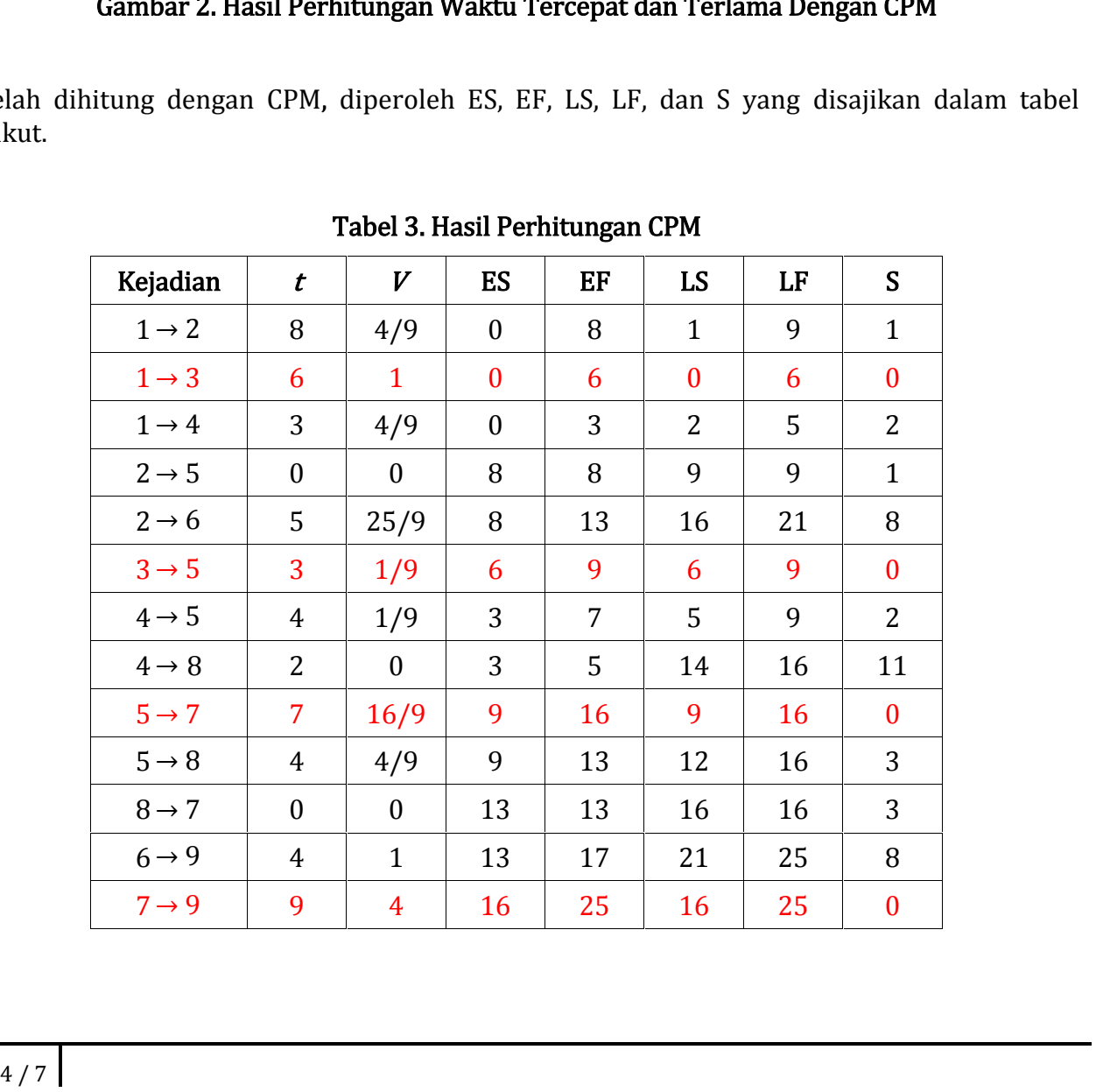

### **Tabel 3. Hasil Perhitungan CPM Tabel**

### **Penentuan Garis Edar Kritis dan Waktu Penyelesaian Proyek (***<sup>t</sup>p***)**

Garis Edar (jalur) kritis dapat ditentukan dengan melihat Tabel 3 (kejadian dengan warna merah), yaitu kejadian yang tidak memiliki kesenjangan waktu (*slack*) (S = 0), yaitu: Kejadian  $1 \rightarrow 3 \rightarrow 5 \rightarrow 7 \rightarrow 9$ .

Untuk perkiraan waktu penyelesaian proyek (*<sup>t</sup>***p**) adalah 25 minggu, yang diperoleh dengan melihat waktu terpanjang (Maksimal EF atau LF) dari diagram jaringan pada Gambar 2.

### **Penentuan Varians Lamanya Waktu Proyek (***<sup>v</sup>***p)**

Dihitung dengan menjumlahkan varians (*v*) dari kejadian yang berada pada garis edar kritis, seperti yang tertera berikut ini.

Varians  $1 - 3$  ( $v_{13}$ ) = 1 Varians  $3 - 5$  ( $v_{35}$ ) = Varians  $5 - 7$  ( $v_{57}$ ) = Varians  $7 - 9$  ( $v_{79}$ ) = 1 1/9 16/9 4  $\frac{1}{62/9}$  +  $V$ arian Waktu Proyek  $(V_n)$  =

### **Penentuan Rata-rata (***μ***) dan Varians (***σ***<sup>2</sup>) Dari Distribusi**

Dengan asumsi distribusi normal, rata-rata distribusi (*μ*) merupakan nilai dari waktu penyelesaian proyek (*<sup>t</sup>p*), dan varians dari distribusi (*σ***<sup>2</sup>**) merupakan nilai dari *<sup>v</sup><sup>p</sup>* sehingga:

 $t<sub>b</sub> = \mu = 25$  minggu  $v_p = \sigma^2 = 62/9$  minggu

### **Penentuan Probabilitas Penyelesaian Proyek**

Dengan waktu penyelesaian yang diharapkan (*x*) adalah 30 minggu, maka:

 $\mathbf{w}$ <sub>uk</sub> Dengan:  $\frac{s}{\sigma} = \frac{a^{1}a^{1}}{\sqrt{\sigma^{2}}} = \frac{\text{ning}}{\sqrt{62}} \frac{a^{1}}{9} = \frac{a^{1}a^{1}}{2 \cdot 63}$  $=\frac{R}{\infty}$   $=$   $\frac{\infty}{4}$ z −  $=\frac{30-25}{20}$  $\frac{2}{63} = \frac{2}{190}$ 

Dengan Z = 1,90 ; maka *<sup>Z</sup>*tabel dapat ditentukan dengan menggunakan tabel distribusi normal (lihat Lampiran 1), dan diperoleh  $Z_{\text{table}} = 0.4713$ .

Jadi probabilitas penyelesaian proyek dalam 30 minggu adalah:

 $P(x \le 30 \text{ minggu}) = Z_{\text{table}} + 0.5000$  $= 0,4713 + 0,5000$  $= 0.9713$ 

### **Daftar Pustaka**

Jay Heizer and Barry Render, *Operation Management*, 10th Ed., Pearson Prentice Hall, 2011

- Roger G. Schroeder and Susan Meyer Goldstein, *Operations Management: Contemporary Concepts and Cases*, McGraw Hill, 2011
- Taylor III, Bernard W. *"Intorduction to Management Sicience (Sains Manajemen)"*. Edisi Delapan. Salemba Empat. 2008

Sobarsa Kosasih, *Manajemen Operasi*, Mitra Wacana Media, 2009

Pangestu Subagyo, *Manajemen Operasi*, BPFE Yogyakarta, 2000

Lena Ellitan dan Lina Anatan, *Manajemen Operasi: Konsep dan Aplikasi*, Refika Aditama, 2008

## **Lampiran 1. Tabel Distribusi Normal**

Kumulatif sebaran frekuensi normal (Area di bawah kurva normal baku dari 0 sampai z)  $\mathbf{z}$ 0.00 0.01  $0.02$  $0.03$ 0.04  $0.05$  $0.08$  $0.07$  $0.56$ 0.09  $0<sub>0</sub>$ 0.0000 0,0040 0.0080 0.0120 0.0160 0.0199 0.0239 0.0278 0.0319 0.0359  $0.0398$  $0.0667$ 0.0596 0.0636 0.0714 0.0783  $0.1$ 0.0438 0.0478 0.0517 0.067.6  $0.2$ 0.0793 0.0882 0.0871 0.0910 0.0948  $0.0987$ 0.3026 0.1064 0.1108 0.1141 0.1179  $0.3$ 0.1217  $0.1266$  $0.1293$ 0.1331  $0.1368$ 0.1408  $0.1443$ 0.1480 0.1517 0.1554 0.1772 0.4 0.1591 0.1628 0.1004 0.1700 0.1736  $0.1808$ 0.3844 0.1879  $0.6$ **ID YANA** 0.2088 ひりもある  $0.2190$ 商品商标 43 1,5450 0.2019 0.2064 0.2128 0.9994 0.6 0.2267 0.2291 0.2324 0.2357 0.23.89 0.2422 0.2454  $0.2486$ 0.2617  $0.2549$ 0.7 0.2580 0.2811 0.2642 0.2678  $0.2704$ 0.2784 0.2764 0.2794 0.2828 0.2882 0.8081 0.3106  $0.8$ 0.2881  $0.2910$ 0.2939 0.2967 O SANIS 0.3023 0.307.8 0.3133 0.31.96 0.3212  $0.3238$  $0.3289$ 0.8815  $0.3340$ 0.3365 0.3389  $0.9$ 0.3159 0.3264 0.3531 0.3554 0.3438 0.3461 0.3485 0.3505 0.3577 0.3599 0.3621 10 0.3413 0.3685 0.3666 0.3708 0.3749 0.3770 0.3643 0.3729 0.3790 0.3810 0.3830 11  $0.3849$ 0,3869 0.3888 0.3907 0.3925  $0.3944$ 0.3962  $0.3990$ 0.3997 0.4016 1.2 0.4032  $0.4066$ 1.3 0.4049 0.4082 0.4099 0.411.6 0.43.33  $0.4547$ 0.4182 0.4177 1.4  $0.4392$ 0.4207 0.4222 0.4236 0.4251 0.4266 0.4279 0.4292 0.4306 0.4319 1.6  $0.4332$ 0.4345  $0.4357$  $0.4370$ 0.4382 0.4894  $0.4406$ 0.4418 0.4429  $0.4441$ 1.6  $0.4452$ 0.4483 0.4474  $0.4454$  $0.4495$ 0,4505 0.4515  $0.4525$  $0.4535$  $0,4545$ 0.4664 0.4564 0.4673 0.4582 0.4808  $3.7$ 0.4591 0.4599 0.4616 0.4625 0.4633  $0.4641$ 0.4688 0.4649 0.4656  $0,4884$  $0.4671$ 0.487.9 0.4693 0.4699 0.4706 19  $1.9$ 0.4726 0.4782 0.4744 0.4780 0.4747  $0.4713$ 0.47.19 0.4738 0.4756 0.4161 2.0  $0.4772$  $0.4778$ 0.4783 0.4788  $0.4793$  $0.4798$ 0.4803 0.4808 0.4812  $0.4817$ 0.4830  $0.4842$  $0.4854$ 21  $0.4821$ 0.4826 0.4834  $0.48.38$ 0.4546 0.4850  $0.4887$ 0.4861  $0.4884$ 0.4883 0.4971 0.4978 0.4993 0.4884 0.4587 0.4890 2.2 0.4875  $2.3$ 0.4893 0.4898  $0.4888$ 0.4901  $0.4004$ 0.4906  $0.4500$ 0.4911 0.4913 0.4918  $2.4$ 0.4918 0.4920 0.4922 0.4925 0.4927  $0.4929$ 0.4931  $0.4832$ 0.4934 0.4936  $2.6$ 0.4938. 0.4940 0.4941 49.444.84 の地位を  $0.4946$ 0.4948  $0.4949$ 作风传统生 0.4952  $0.4956$ 0.4980 0.49%5 0.4655  $0.4957$ 0.4959 0.4961 0.4962 0.4963  $0.4964$ 2.6 0.4965 0.4066  $0.4667$  $0.4968$  $0.4969$ 0.4970 0.4971 0.4972 0.4973 0.4974 文字 2.8  $0.4974$  $0.4975$ 0.4876  $0.4977$ 0.4977 0.497.6 0.4979 0.4979 0.4980 0.4941.  $2.9$  $0.4981$ 0.4982  $0.4882$ 0.4983  $0.4964$  $0.4884$ 0.4985 0.4985 0.4988  $0.4966$  $3.0$ 0.4987 0,4987 0.4987 0.4988  $0.4933$  $0.4989$  $0.4989$ 0.4989 0.4990  $0.4990$ 0.4990 0.4891 冬生 10.4991 0.4991 0.4992 0.4992 0.400分 0.4992 0.4993 0.4963  $3.2$  $0.4988.$ 0.4893 0.4884 0.4994 0.4994 0.4994  $0.4964$  $0.4995$ 0.4995 0.4965 0.4996  $3.3$  $0.4995$ 0.4906 0.4995 0.4996 0.4998  $0.4996$ 0.4000  $0.4996.$ 0.4967  $0.4897$ 3.4  $0.4997$ 0.4997  $0.4997$ 0.4997 0.4997 0.4607 0.4997  $0.4997$  $0.4999$  $0.4998$ 0.4696 0.4998 0.4998  $0.4998$  $0.4998$ 0.4998 3.5 0.4998 0.4998  $0.4998$  $0.4998$ 0.4998  $0.4999$  $0.4999$  $0.4999$  $0.4999$ 0.4999  $0.4999$ 0.4999 0.4999 36  $3.7$  $0.4999$  $0.4999$  $0.4999$  $0.4999$ 0.4999  $0.4999$ 0.4989  $0.4999$ 0.4999  $0.4960$ 3.8 0.4999 0.4999 0.4000 0.4999 0.4990  $0.4999$ 0.4999  $0.4999$ 0.4000  $0.4999$ 3.9 0,5000 0,5000 0.6000 0.5000 0.5000 0.5000 0,6000  $0.8000$ 0,5000 0.8000